## RiliBÄK-Dokumentation der Glukosekontrollmessung in der patientennahen Sofortdiagnostik nach RiliBÄK 2014

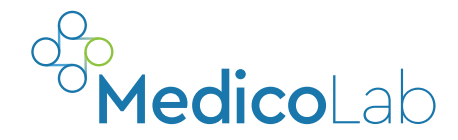

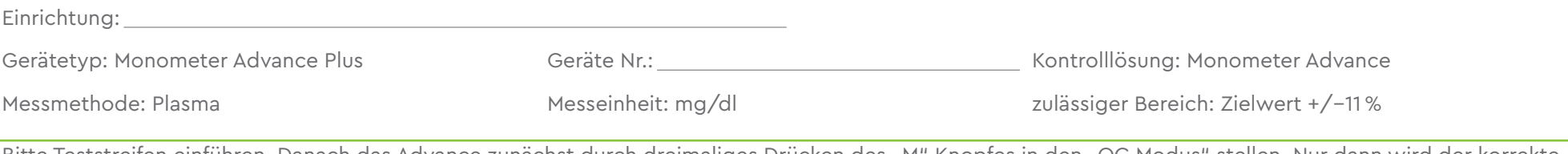

Bitte Teststreifen einführen. Danach das Advance zunächst durch dreimaliges Drücken des "M" Knopfes in den "QC Modus" stellen. Nur dann wird der korrekte Kontrollwert ermittelt. Kontrollflüssigkeit nur wenden, nicht schütteln! Ersten Tropfen verwerfen. Die Kontrolllösung ist nach Anbruch 90 Tage haltbar!

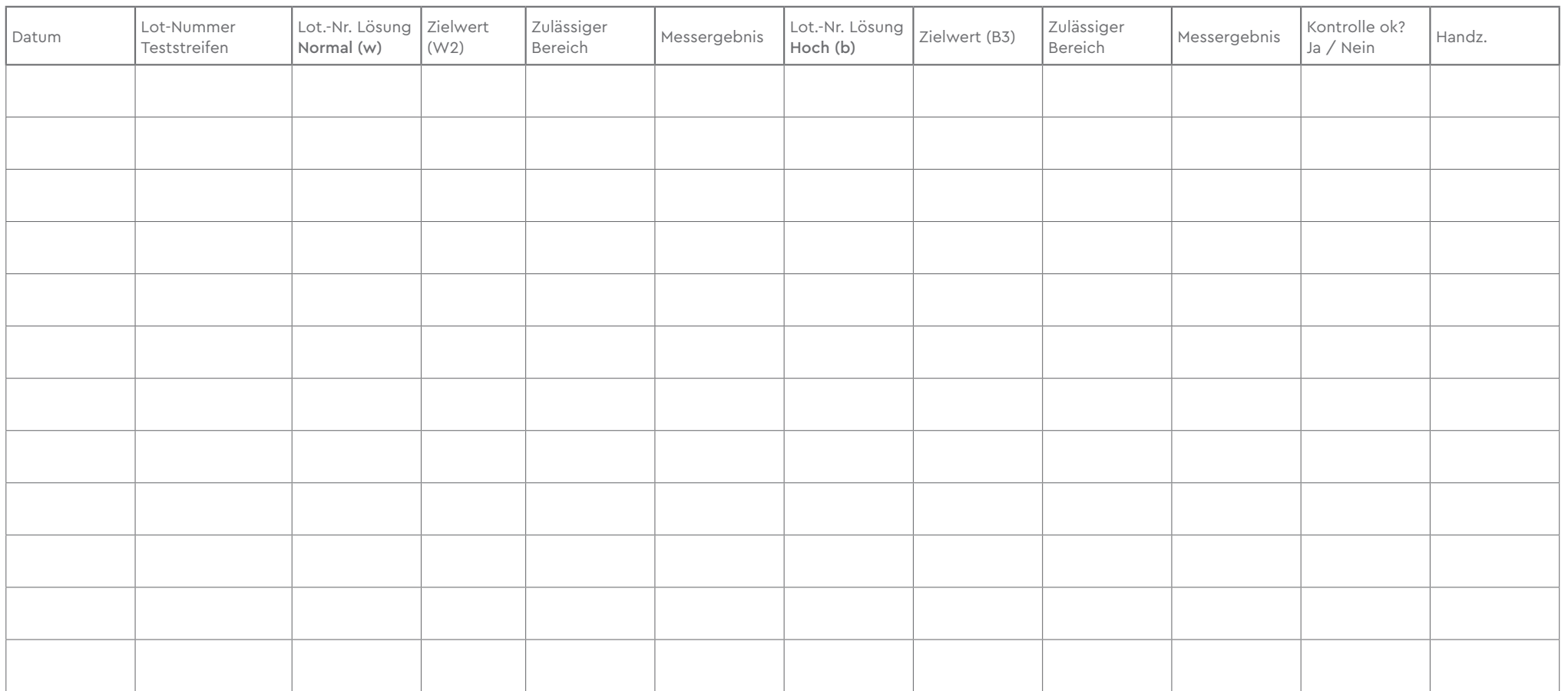